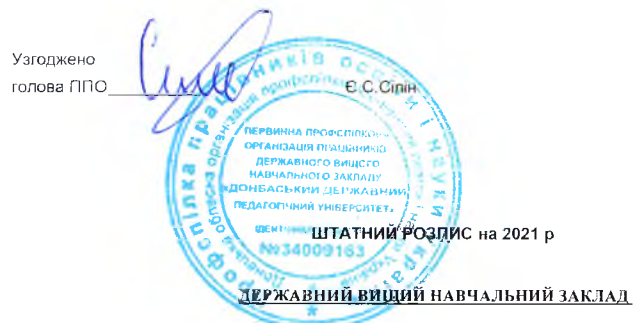

 $\mathcal{A}$ 

## Затверджую

Штат у кількості 642,25штатних одиниць із місячним фондом заробітної плати за посадовими окладами

7014760,41грн (Сім мільонів чотирнадцять тисяч сімсот шістдесят грн.41 коп)

 $\mathcal{L}^{\mathcal{S}}$ 

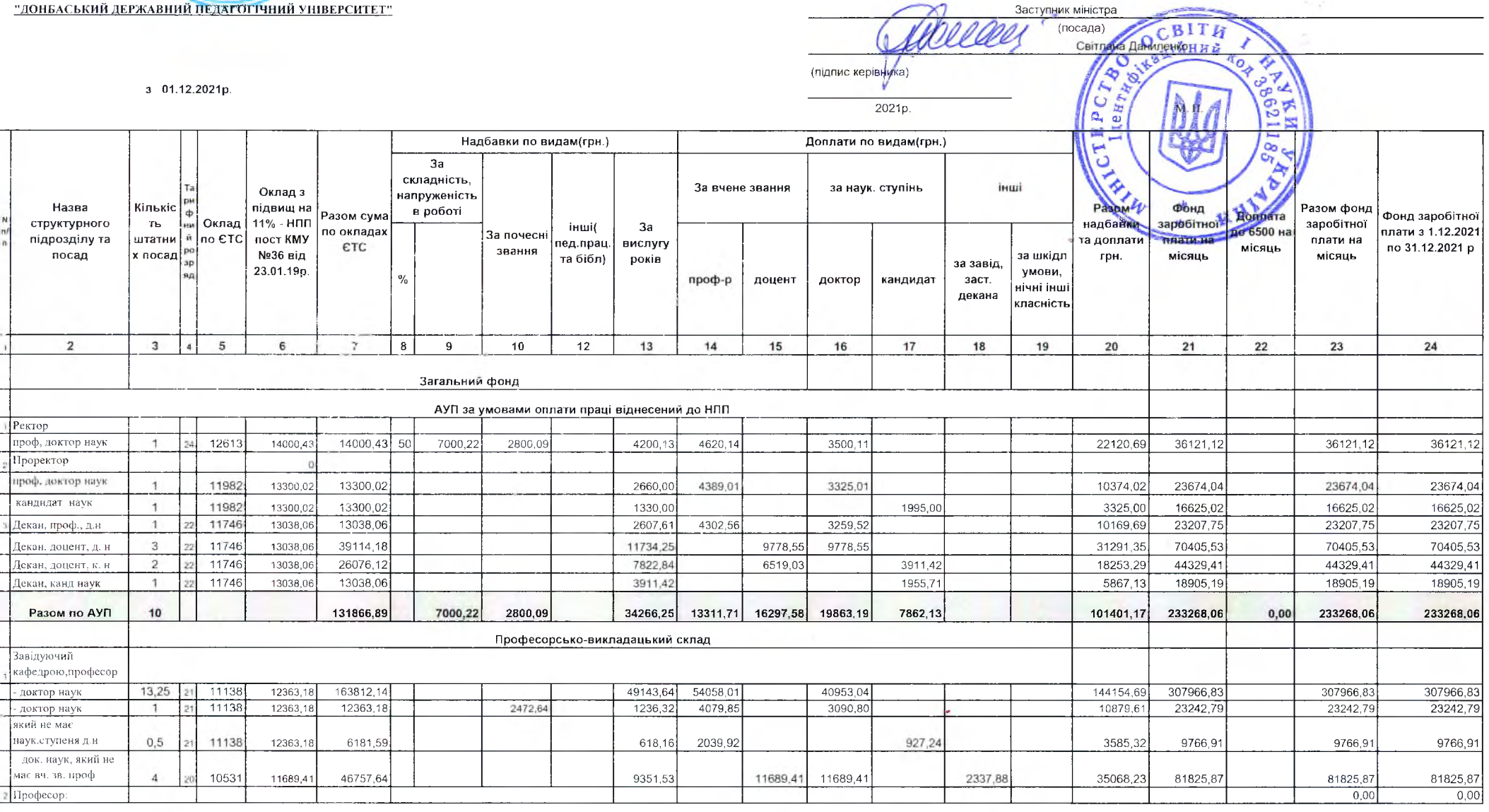

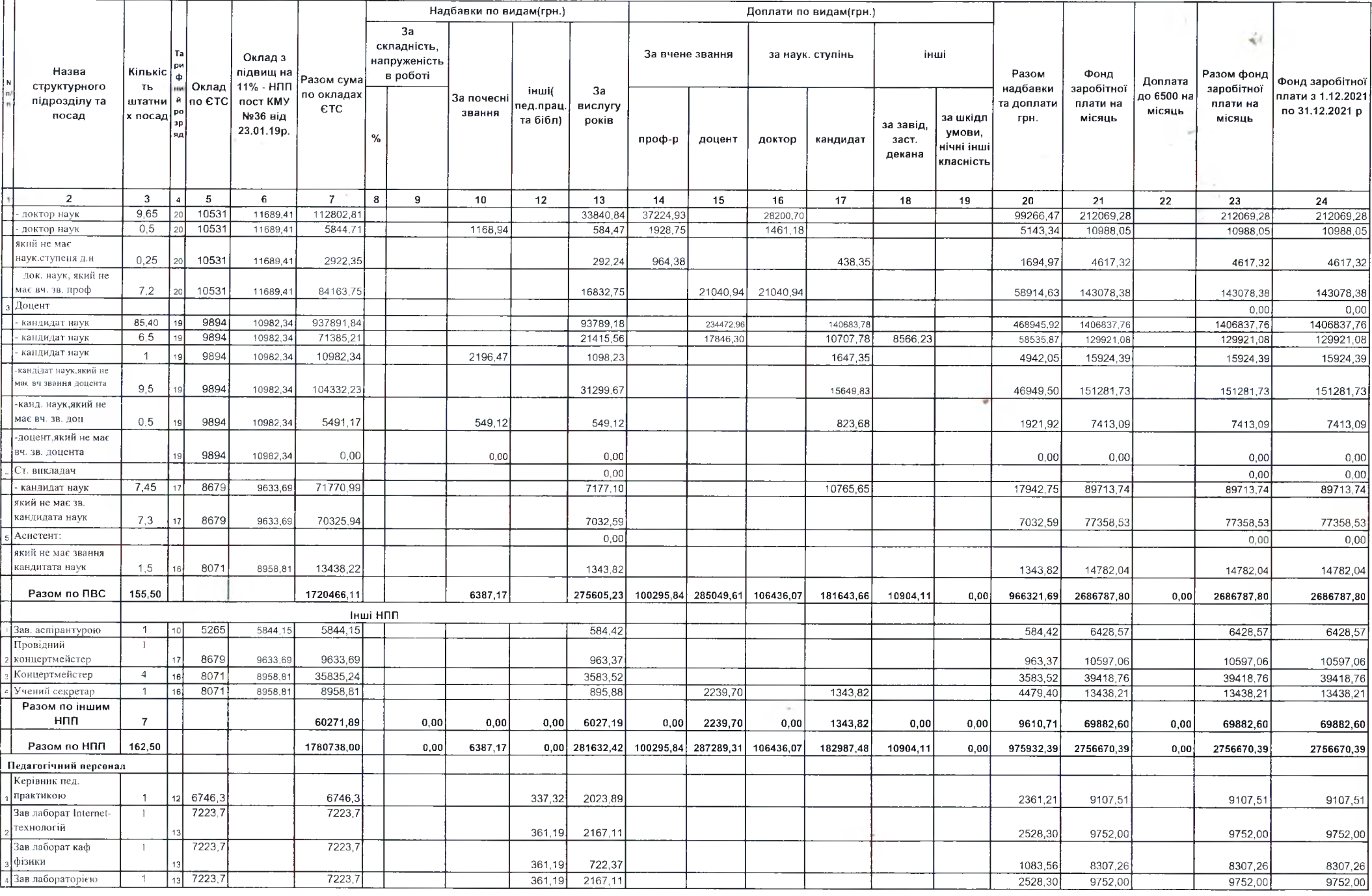

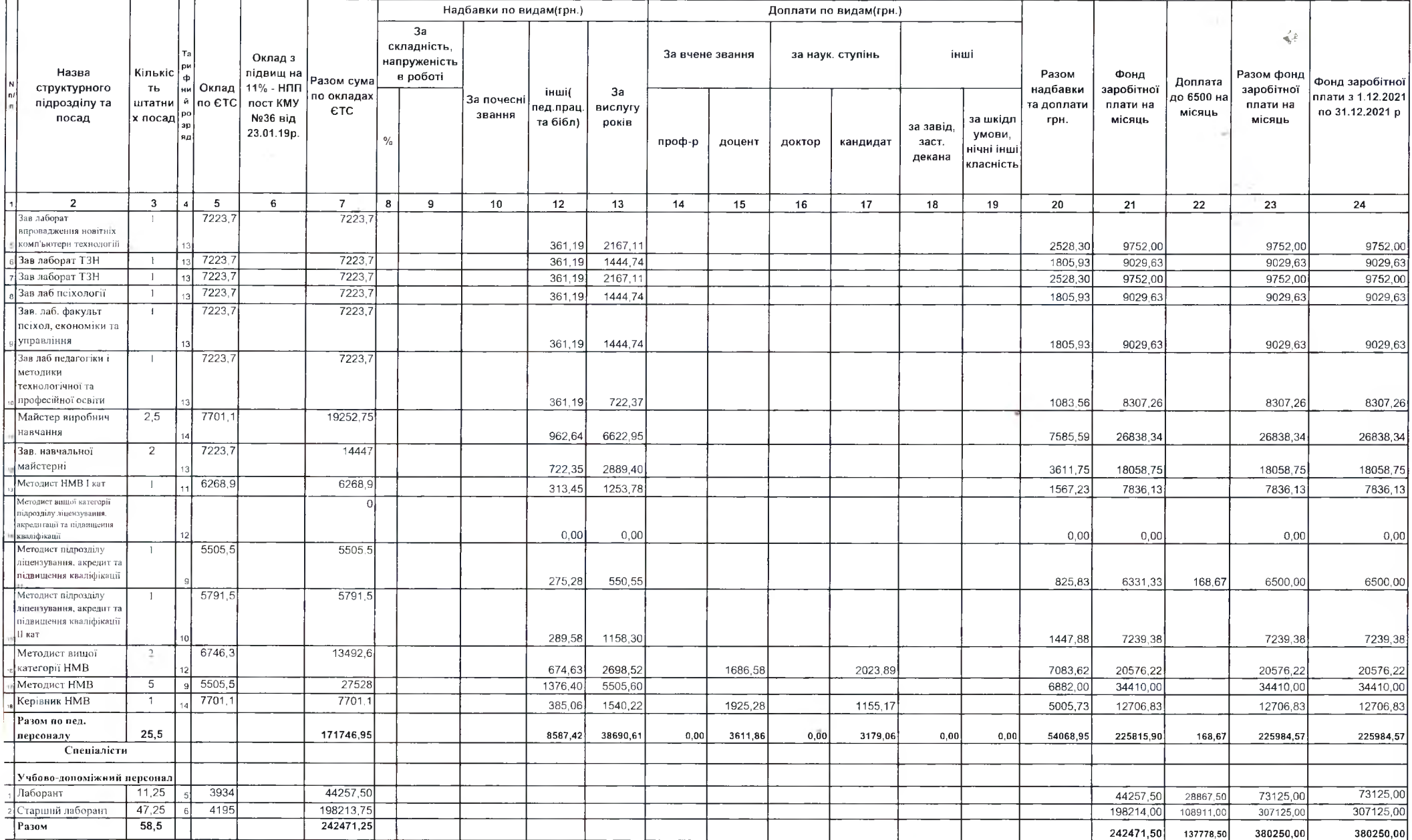

**CALL** 

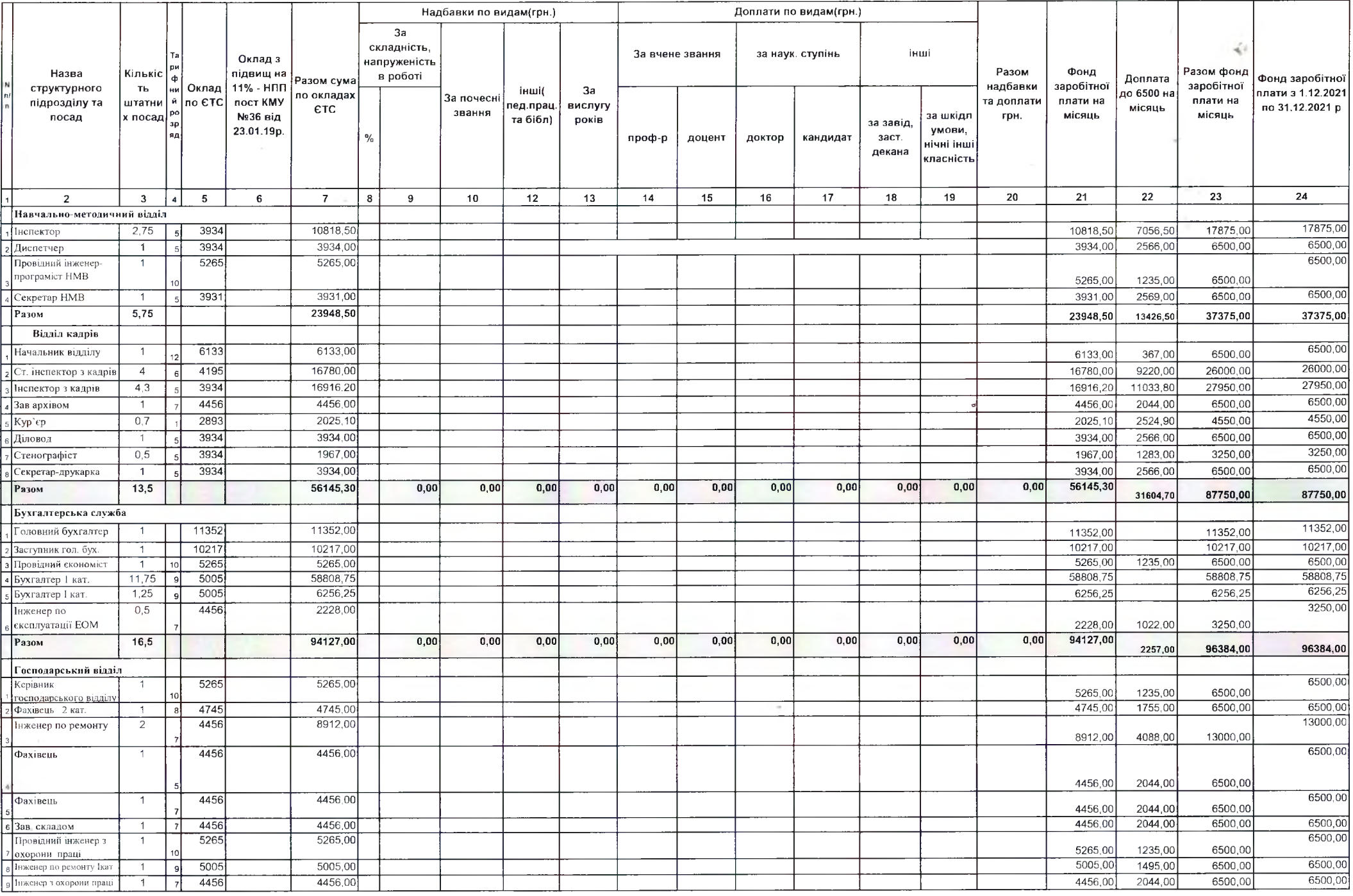

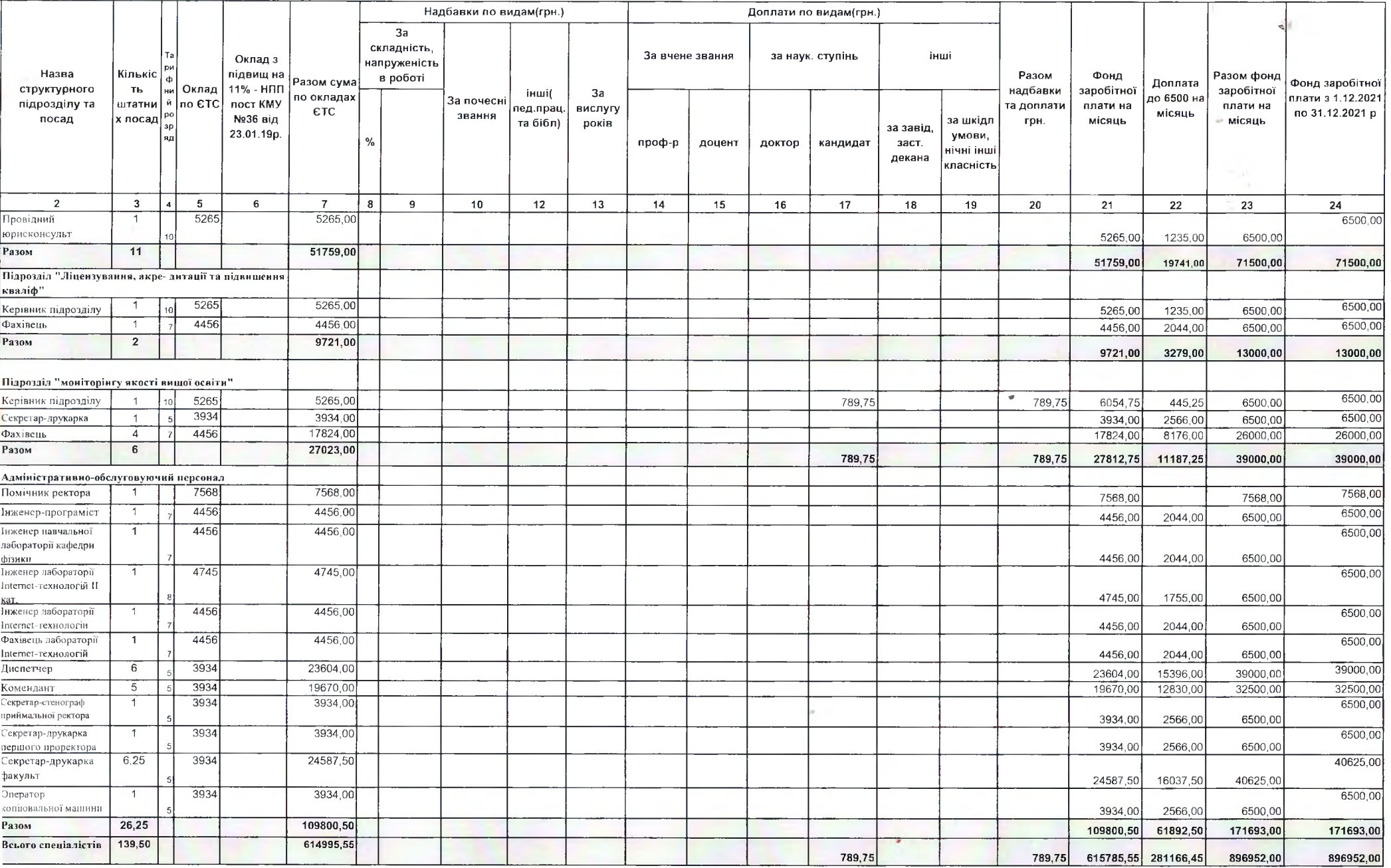

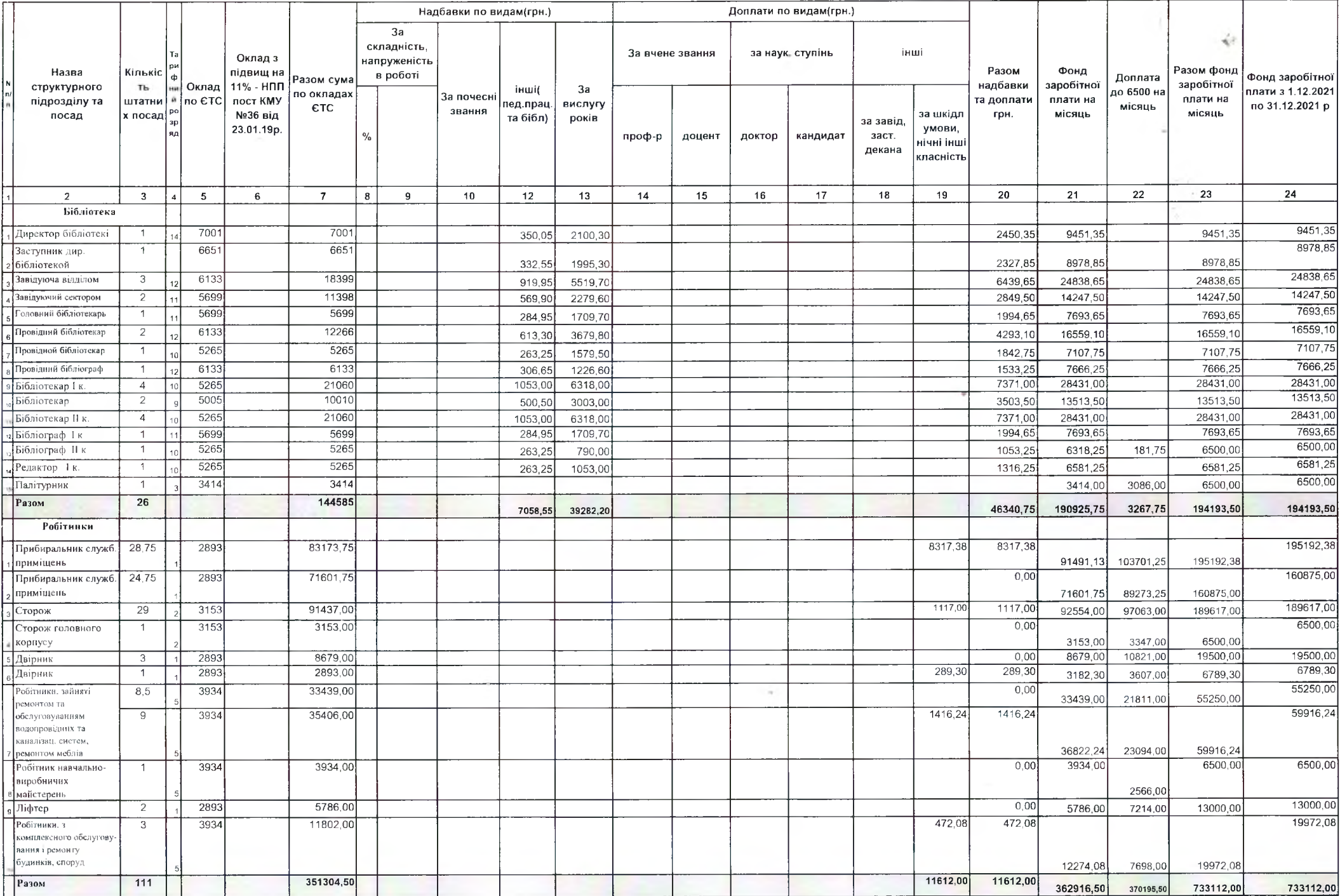

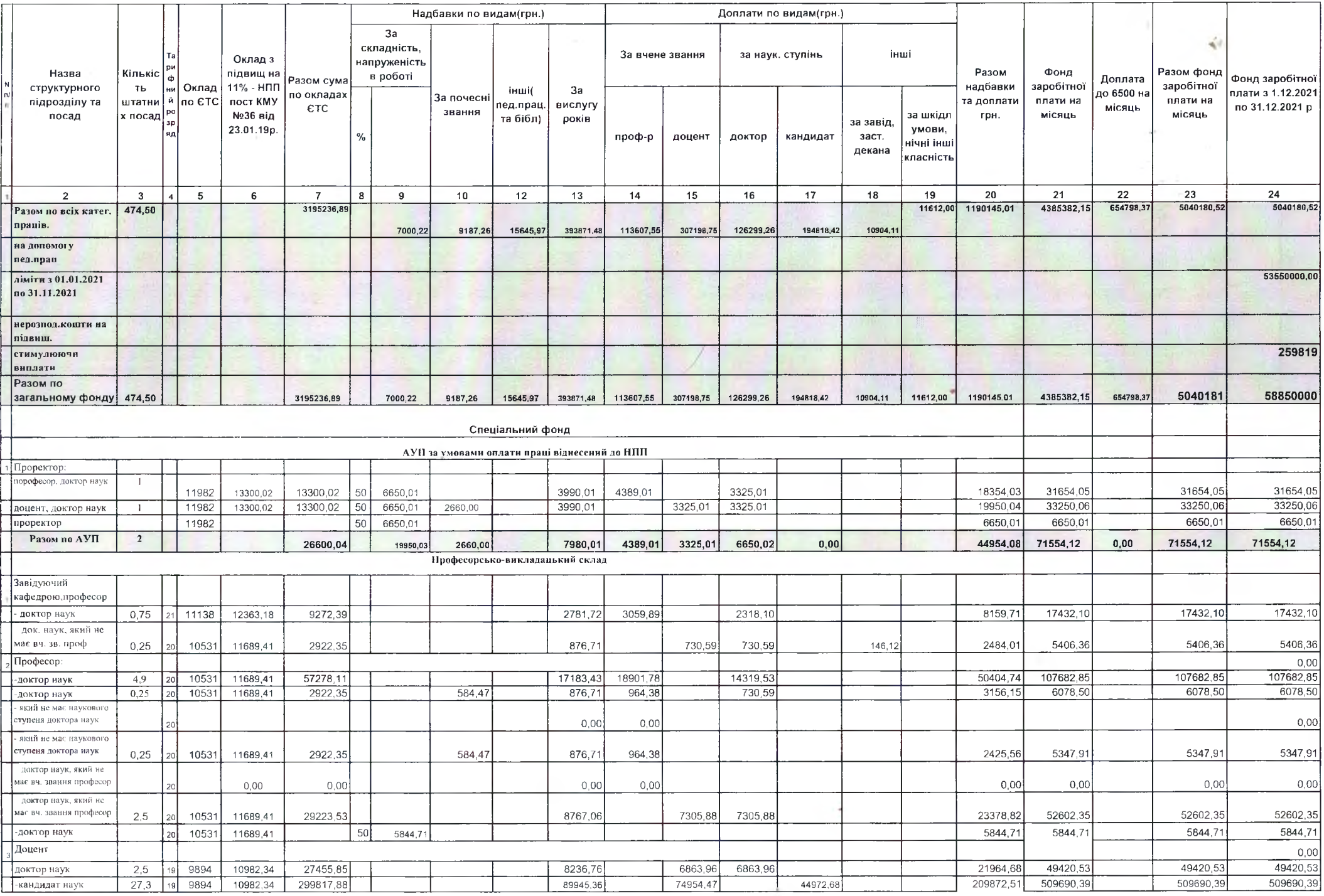

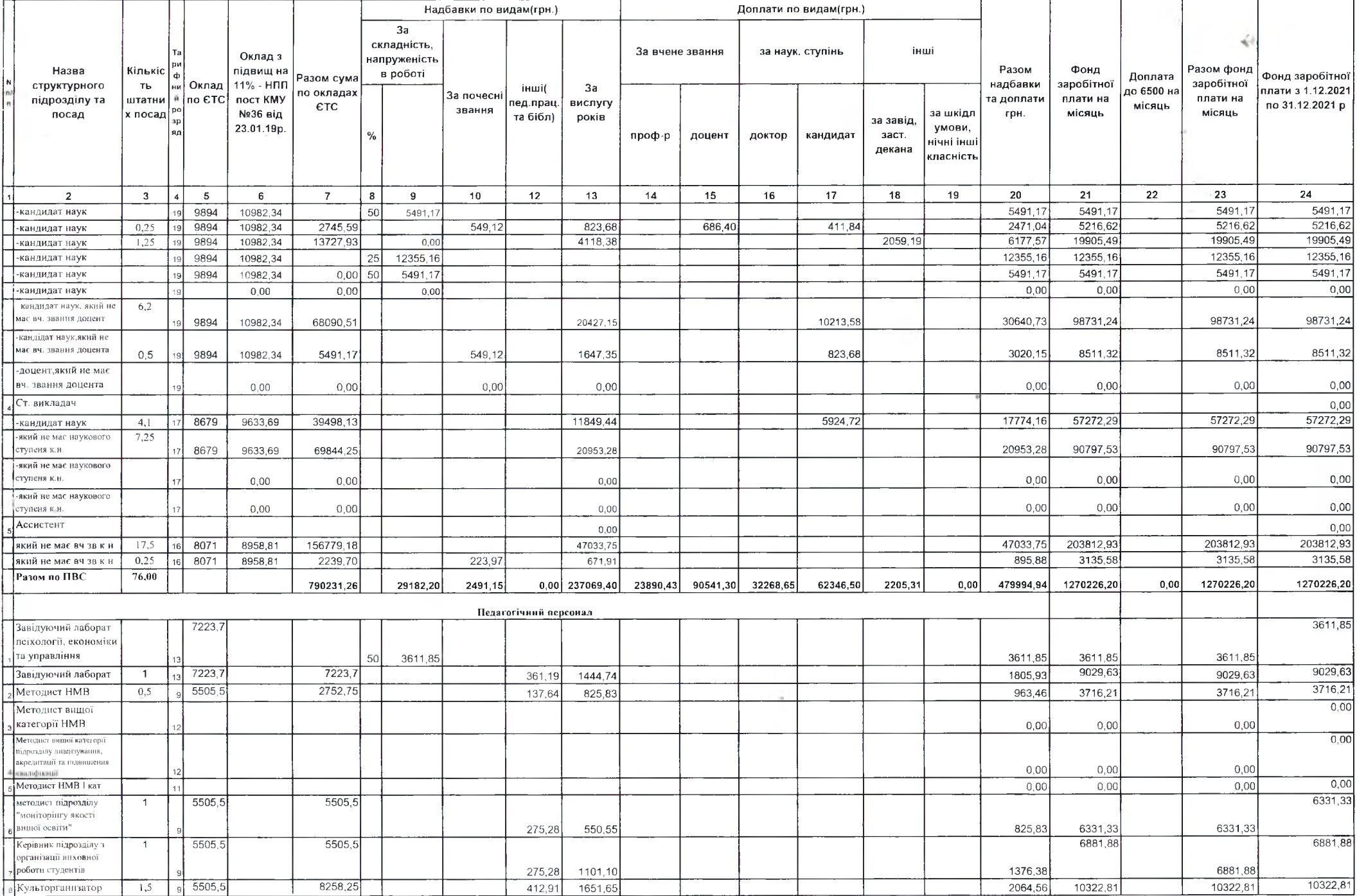

 $\mathcal{M}$ 

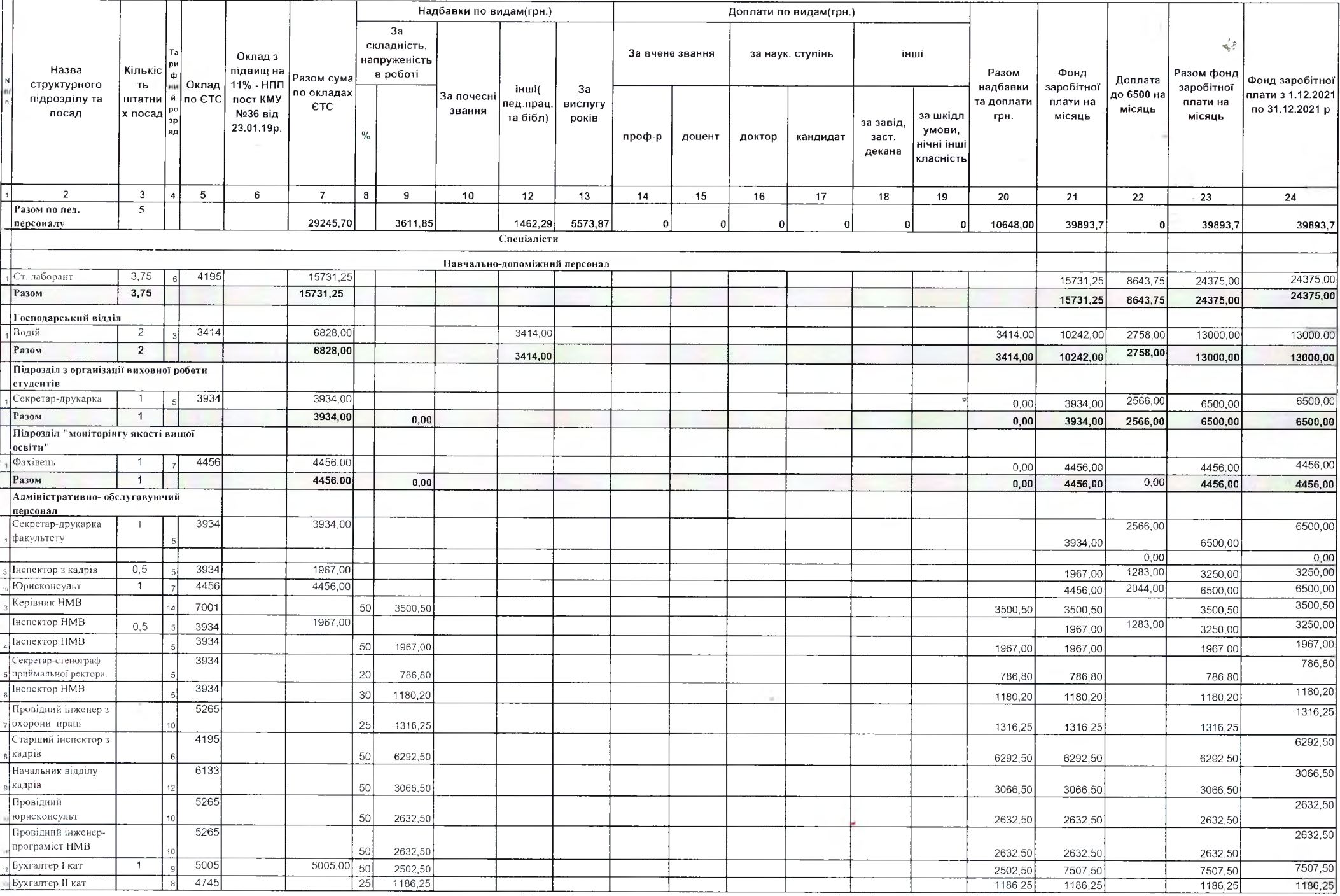

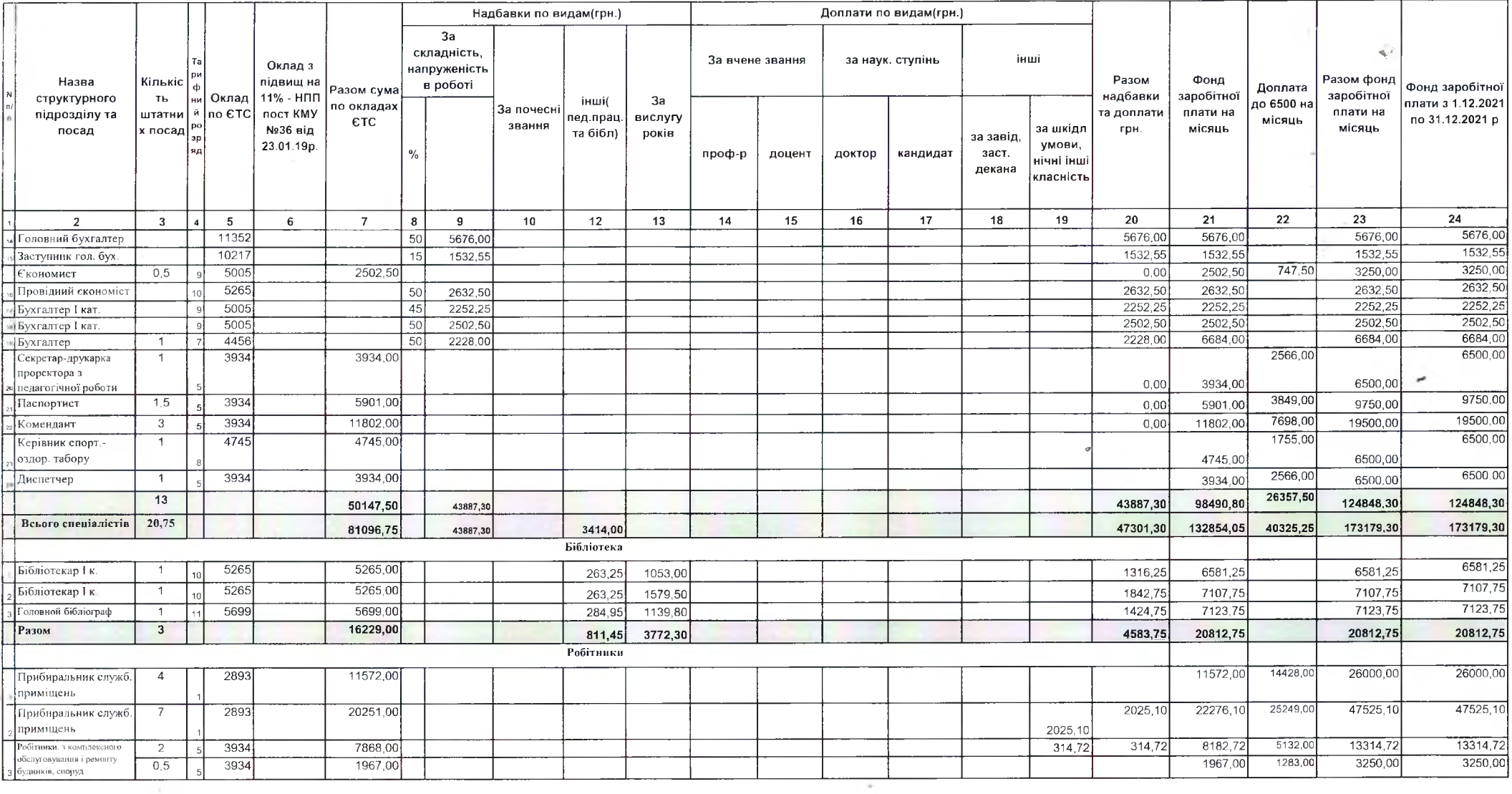

**Contractor** 

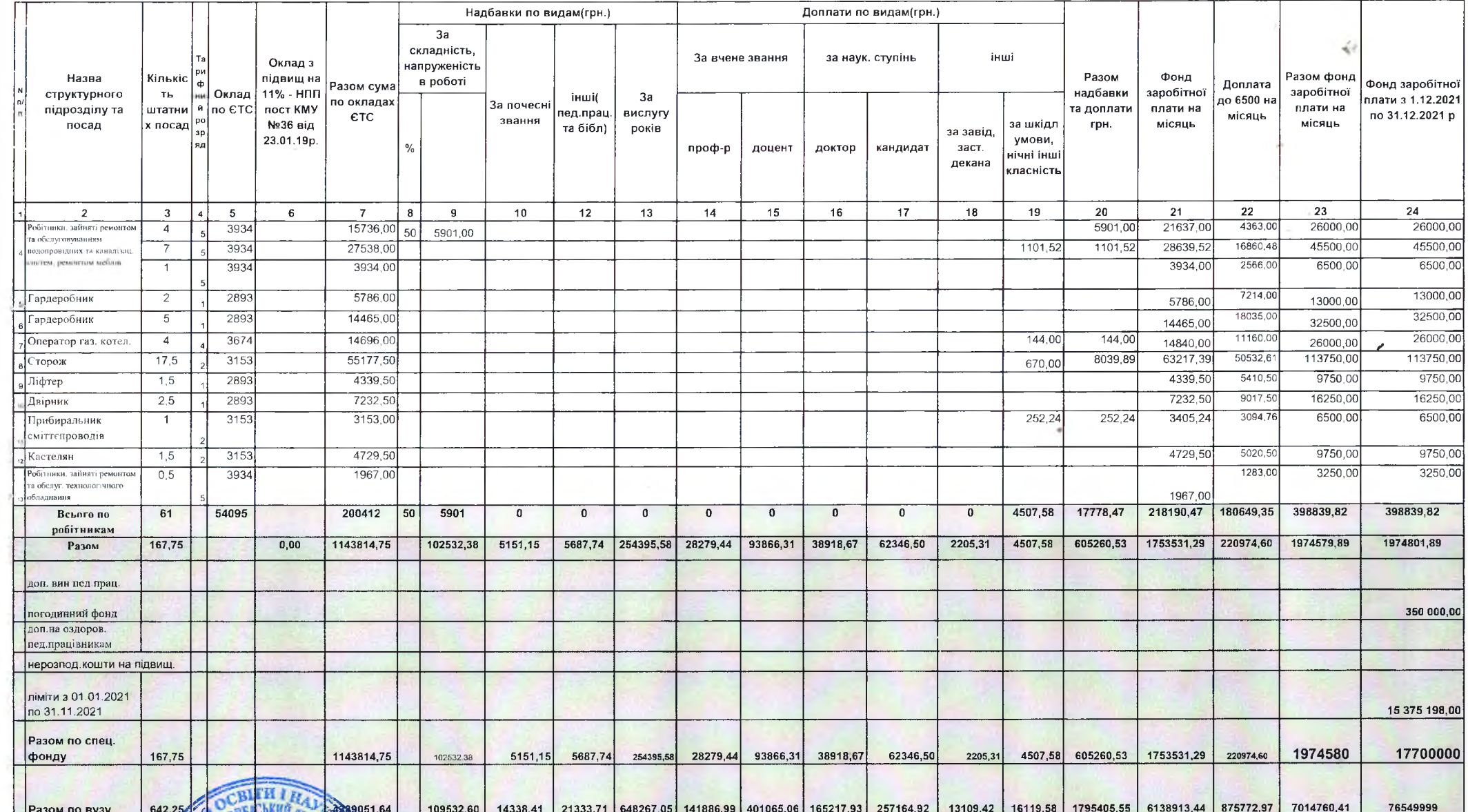

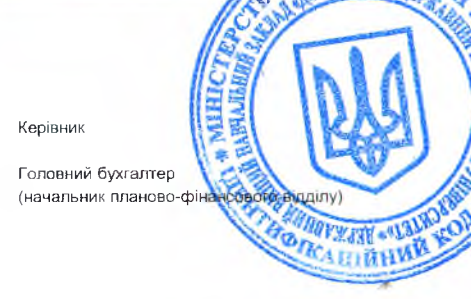

Ouf-

Світлана Омельченко

Тетяна Сологуб

٠